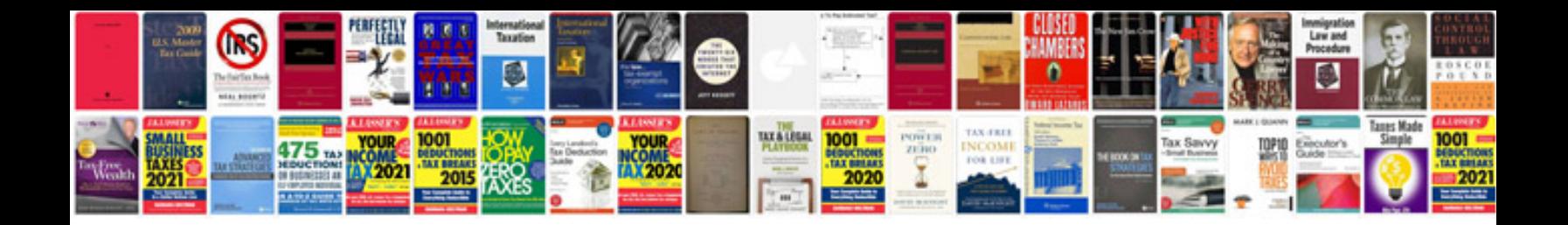

Kia sorento 2014 manual

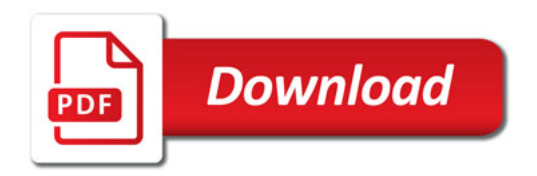

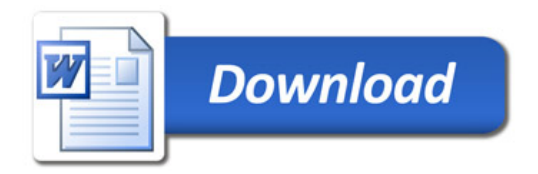